### **Apéndice – Diseño: Colaboraciones (v 1.0)**

### **Módulo InterfaceUsuario**

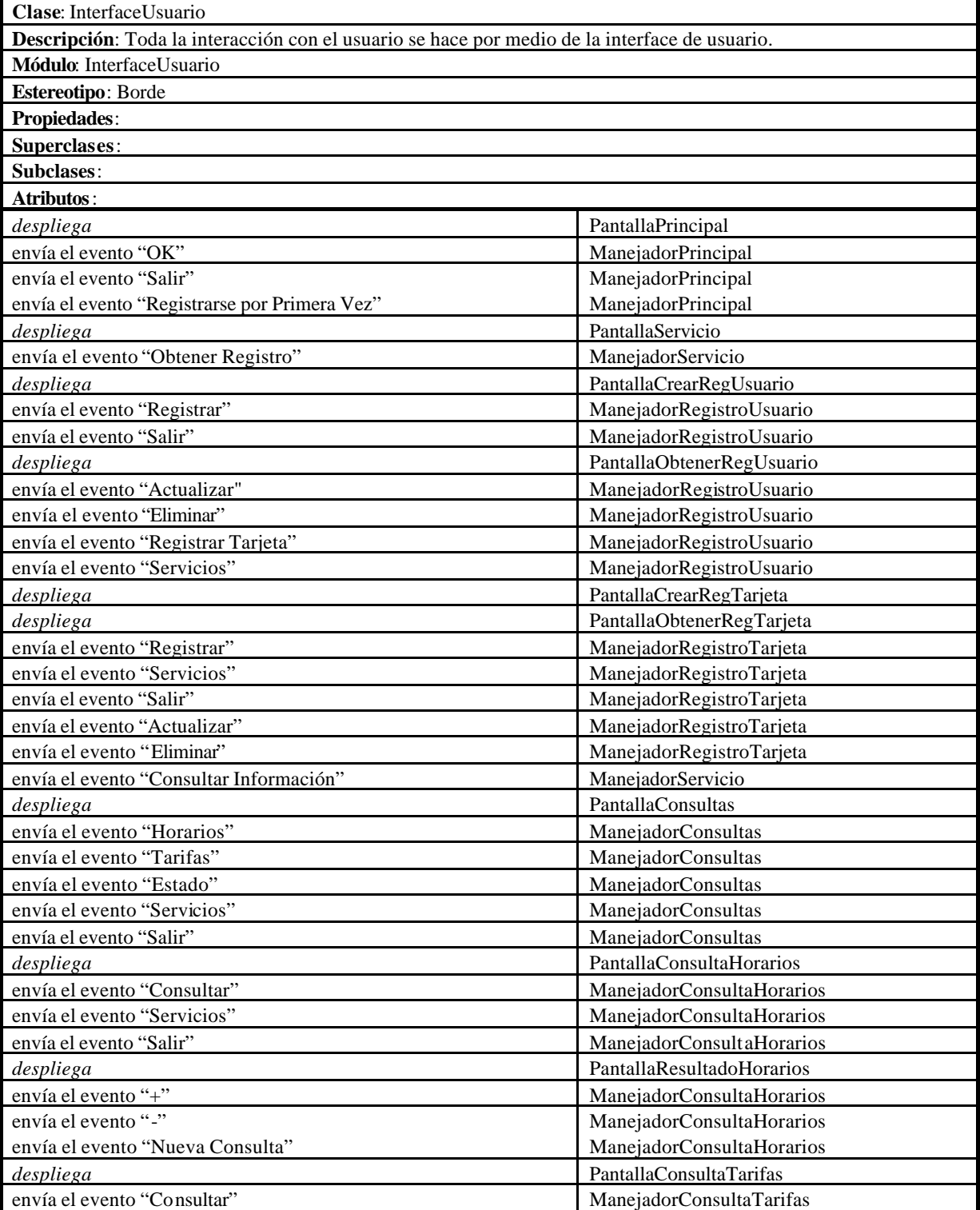

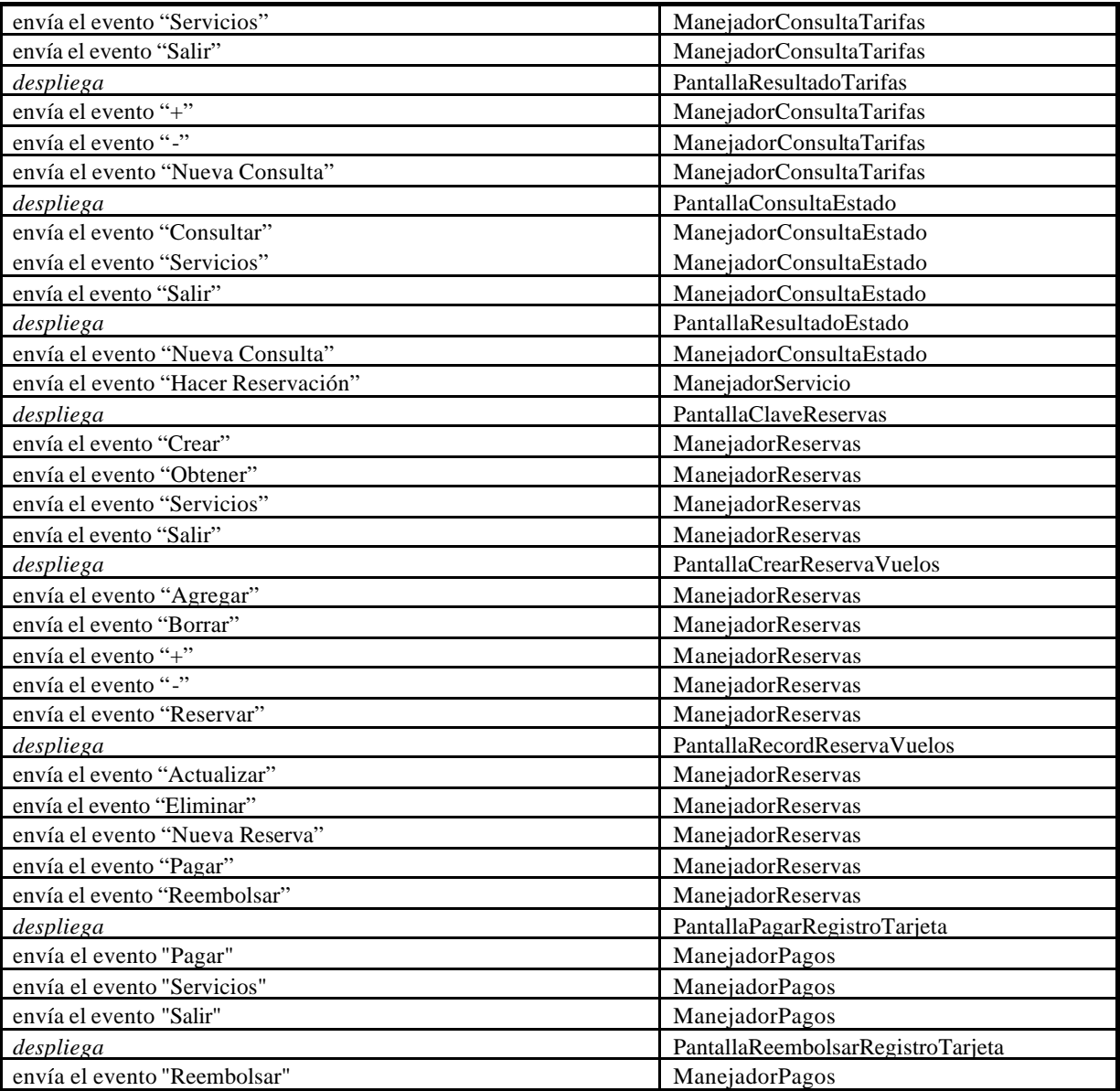

# **Módulo Principal**

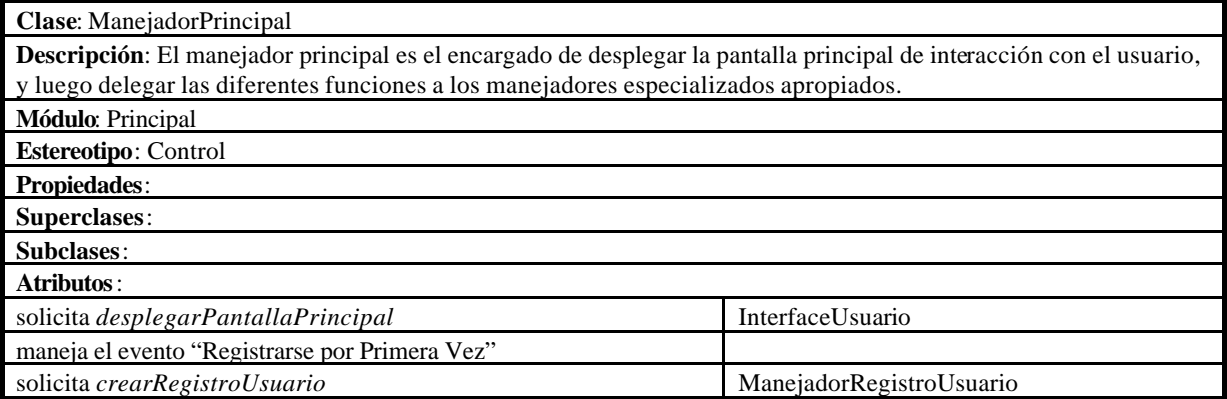

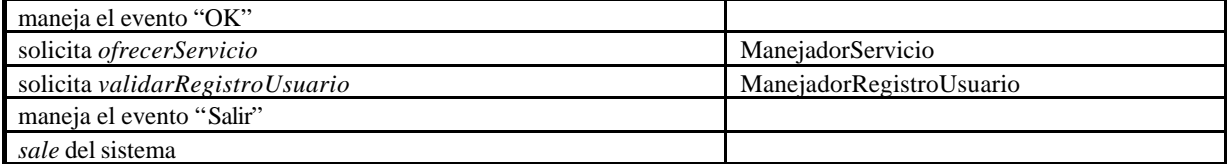

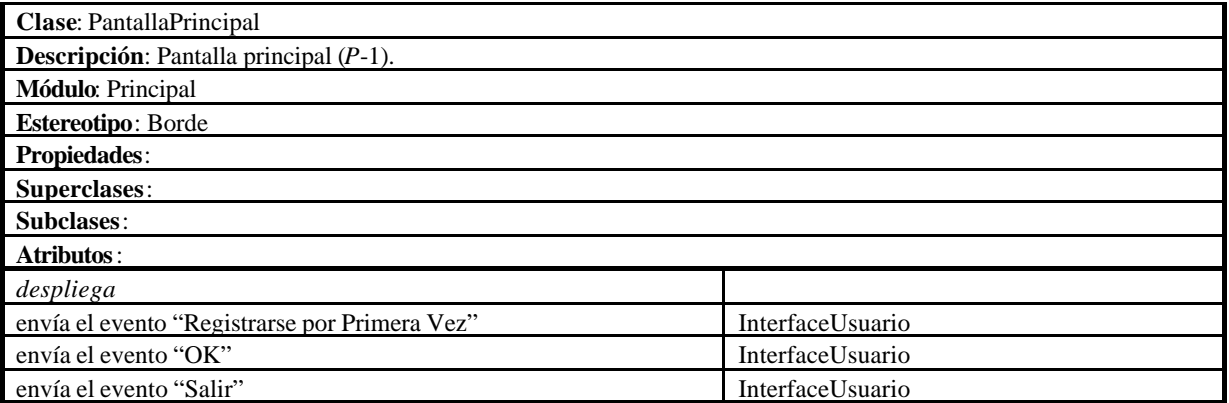

### **Módulo Registro**

# **Módulo Registro.Usuario**

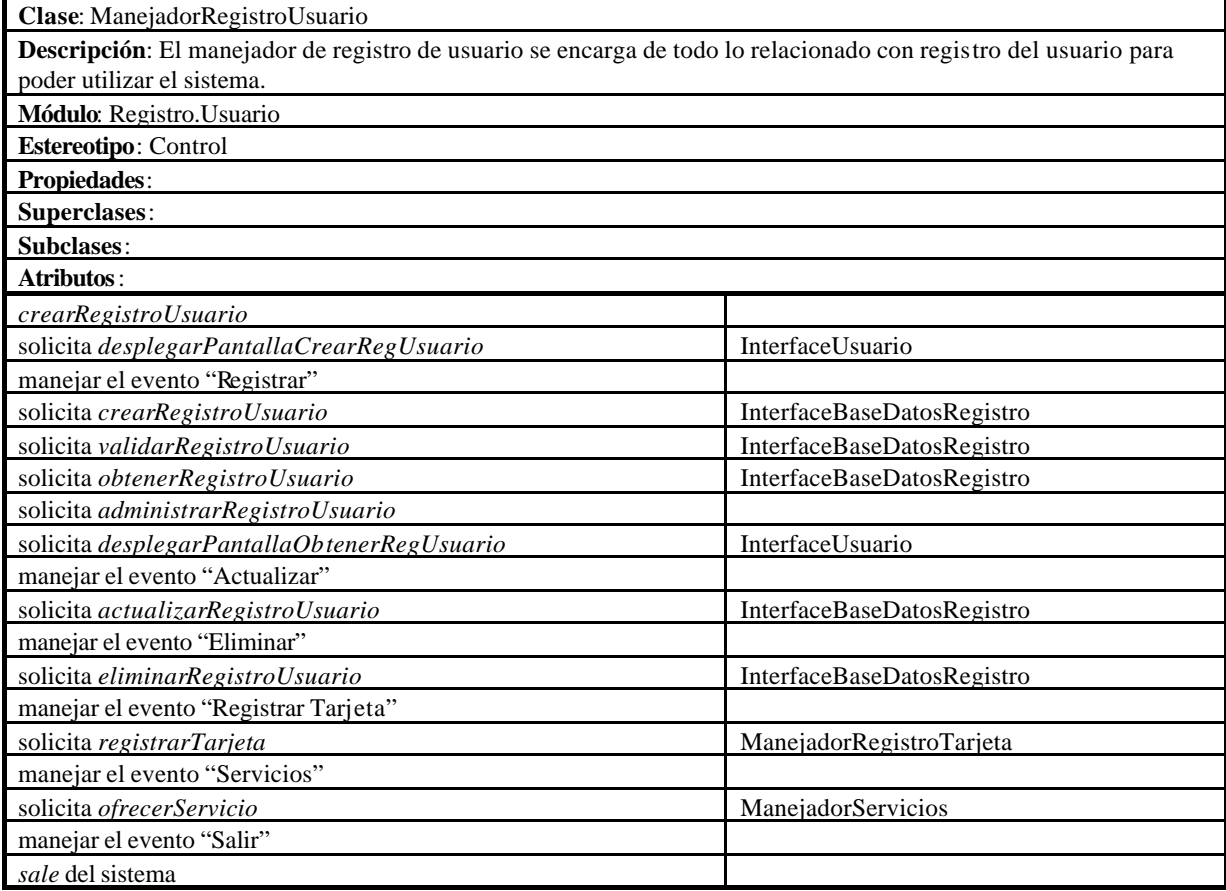

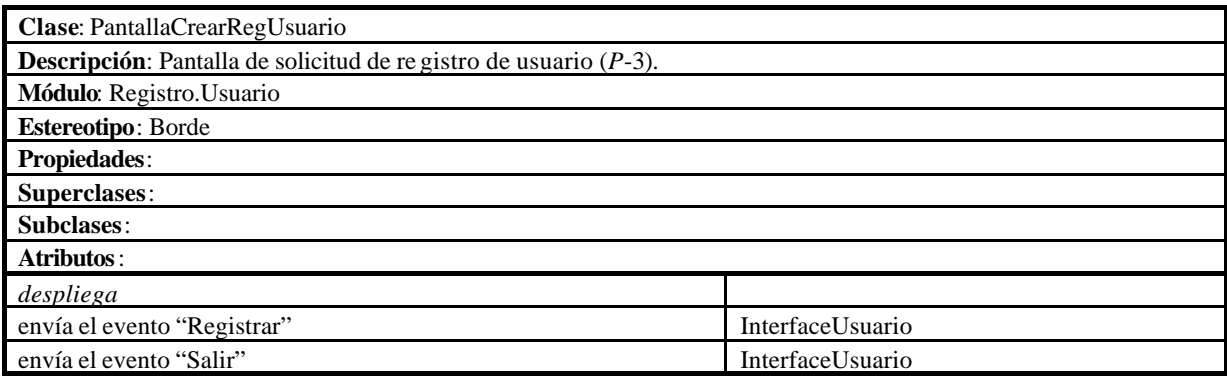

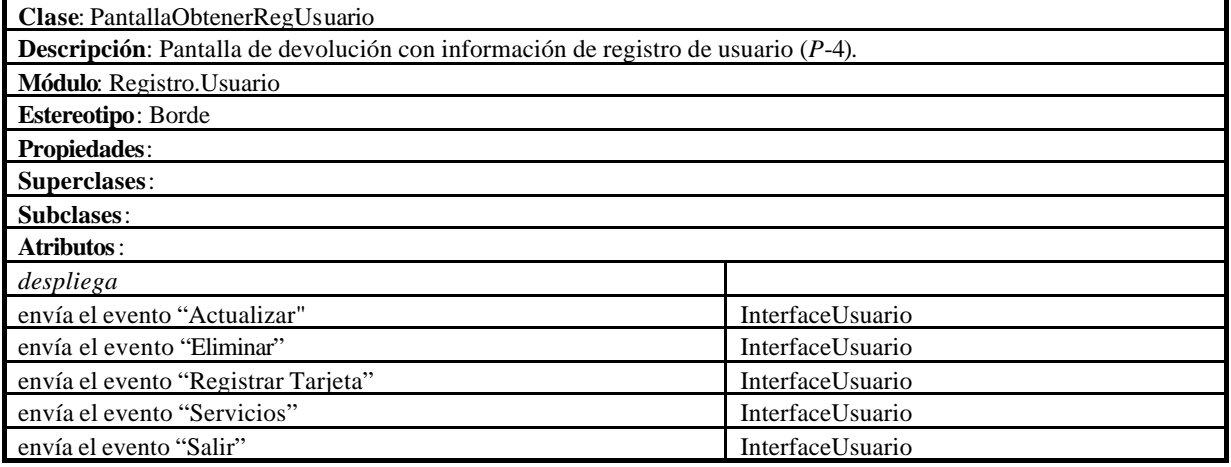

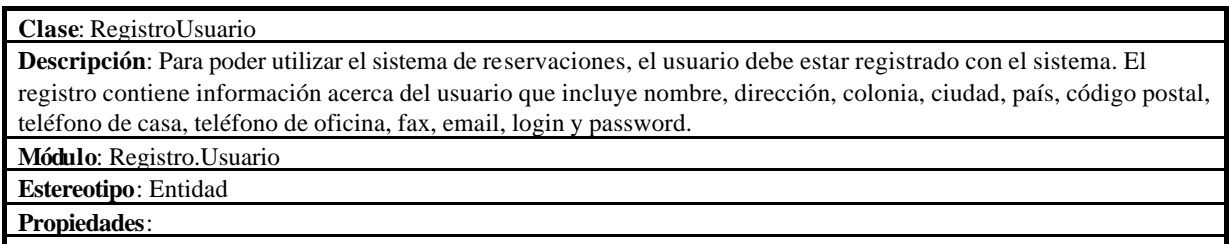

**Superclases**:

**Subclases**:

**Atributos**:

# **Módulo Registro.Tarjeta**

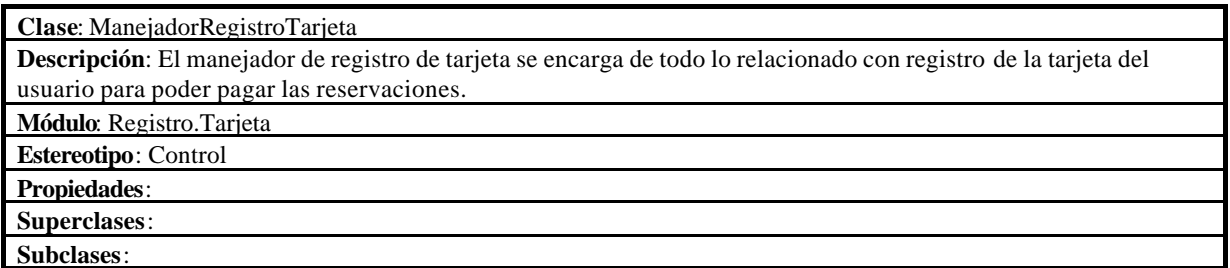

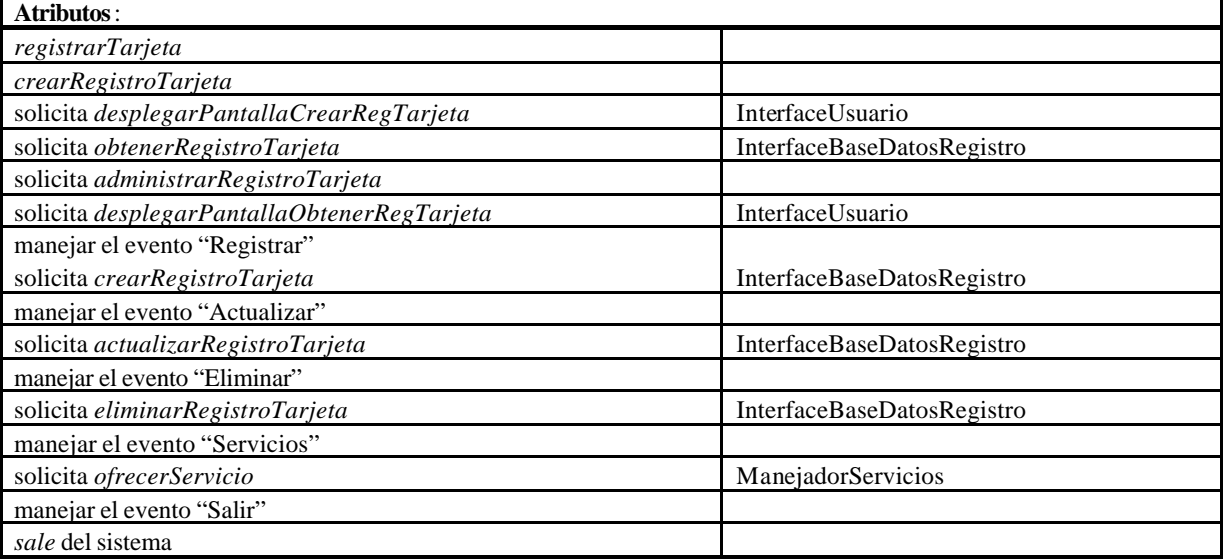

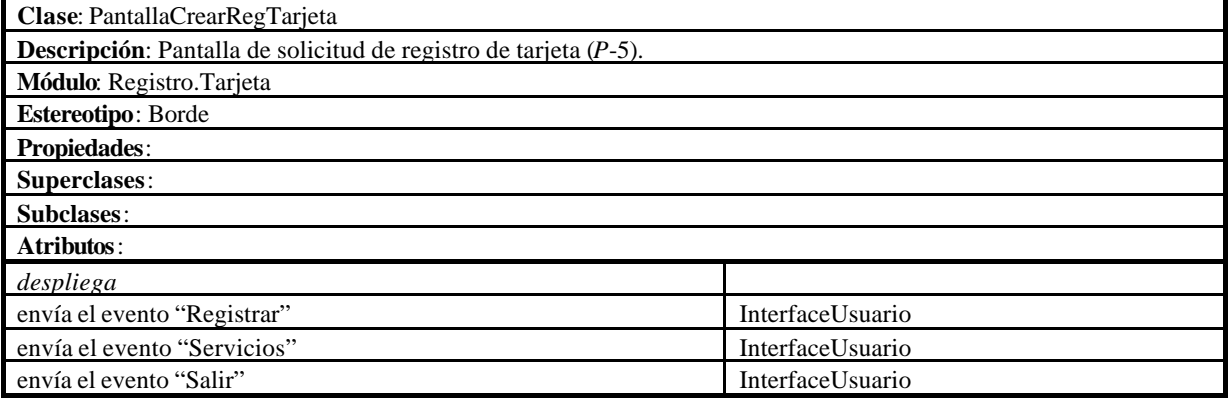

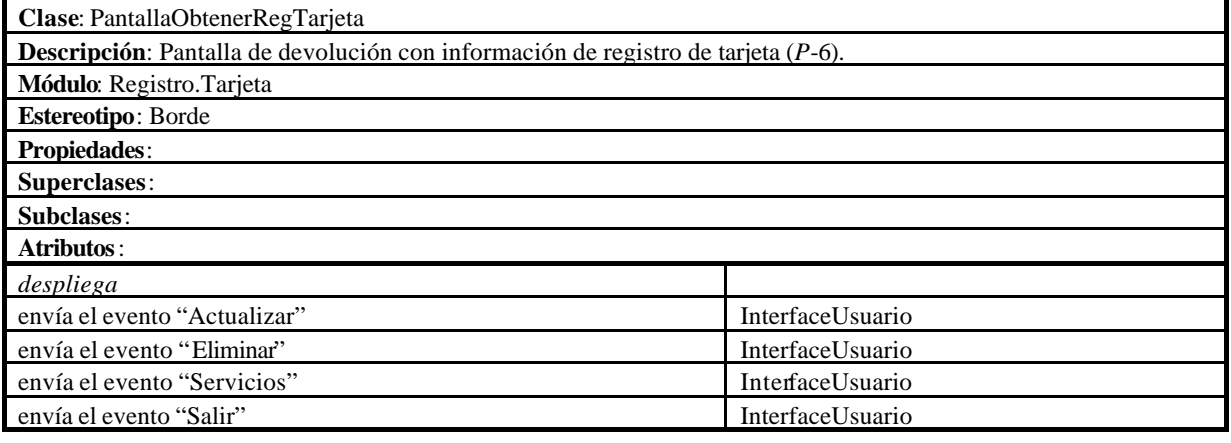

**Clase**: RegistroTarjeta **Descripción**: Para poder hacer un pago con una tarjeta de crédito, se debe tener un registro de tarjeta. El registro contiene información acerca de la tarjeta incluyendo nombre, número, expedidor y vencimiento. La tarjeta está ligada a un registro de usuario. **Módulo**: Registro.Tarjeta

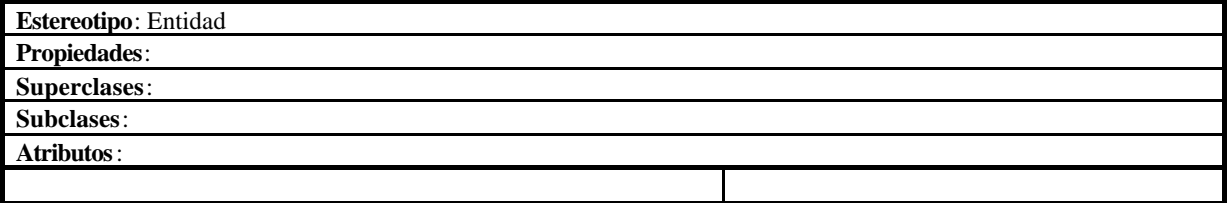

# **Módulo Registro.InterfaceBD**

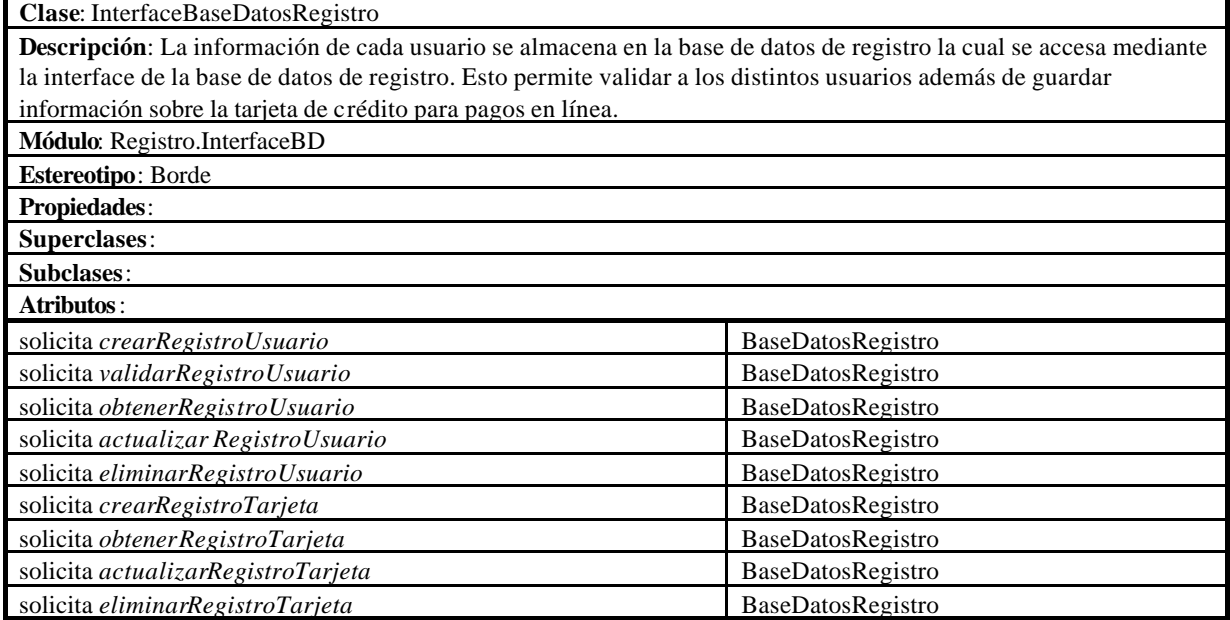

### **Módulo Servicios**

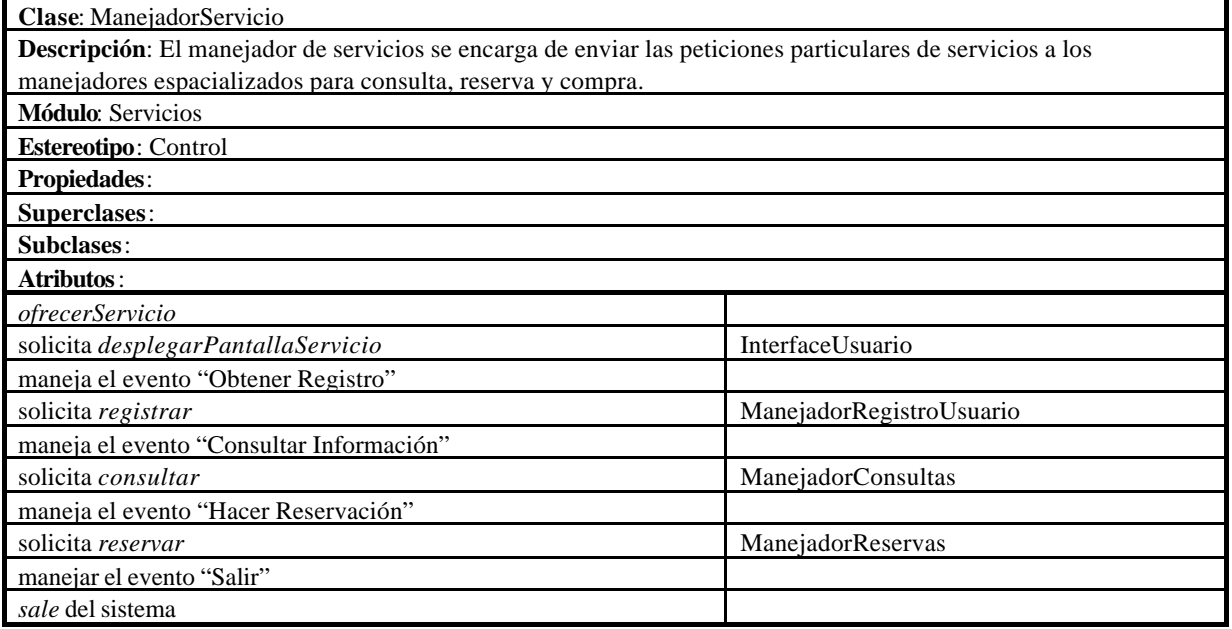

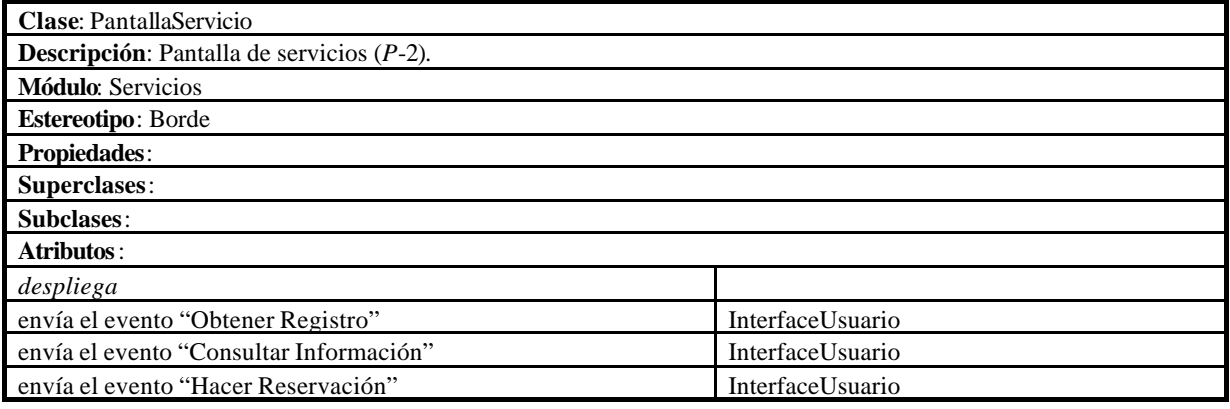

#### **Módulo Servicios.InterfaceBD**

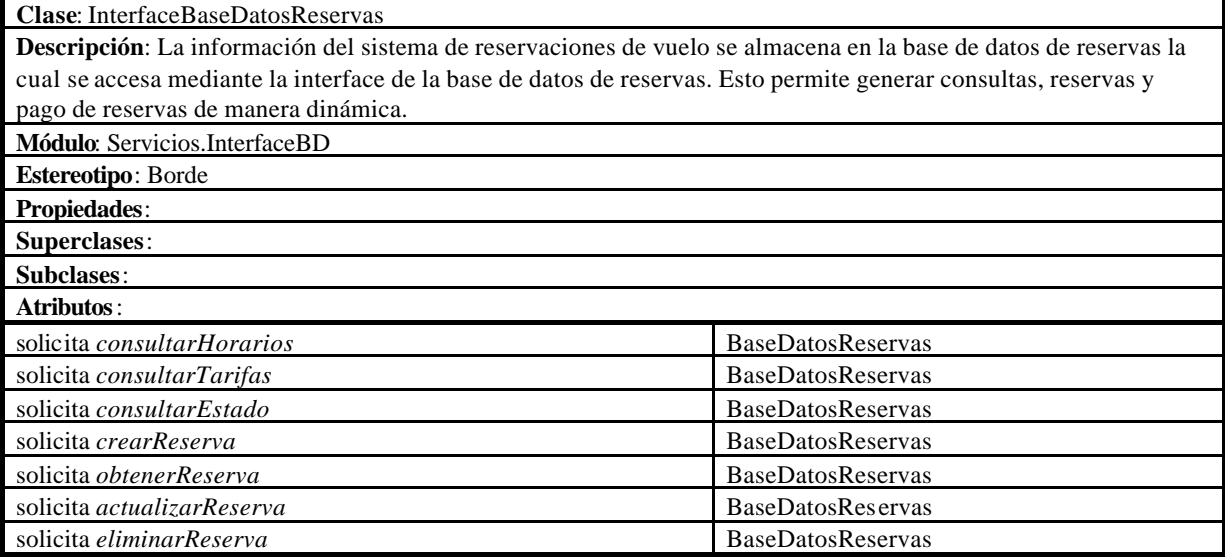

### **Módulo Servicios.Dominio**

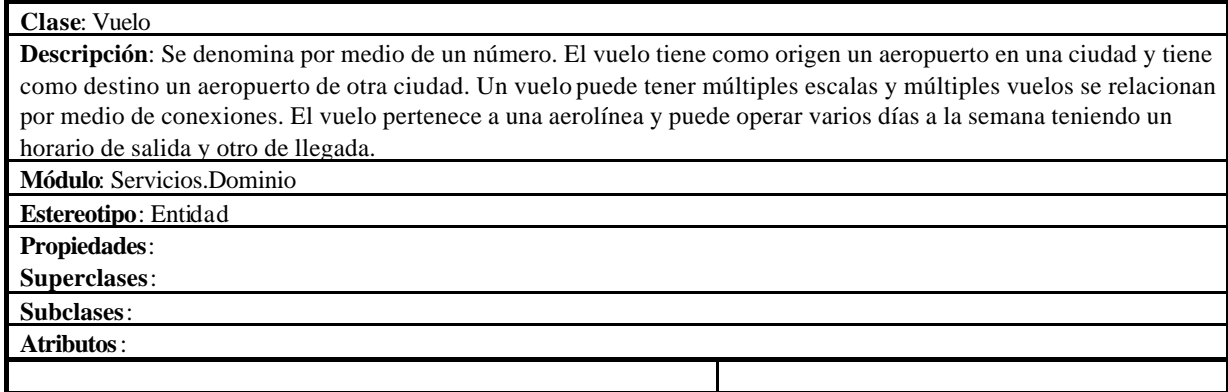

## **Clase**: Aeropuerto

**Descripción**: El aeropuerto sirve como origen, destino y escalas de un vuelo. El aeropuerto se encuentra en una ciudad de un país determinado.

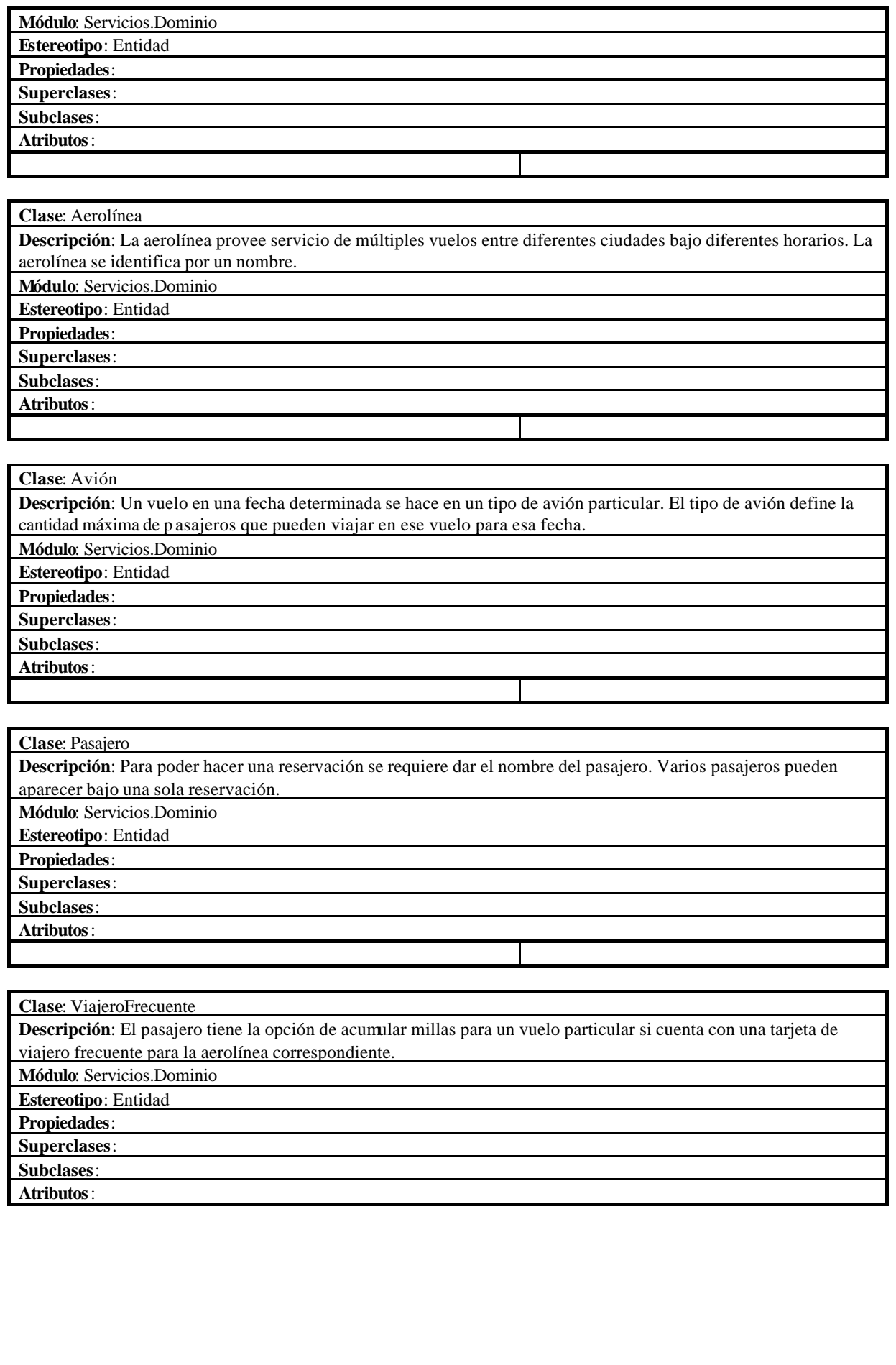

**Clase**: Tarifa **Descripción**: Los diferentes vuelos tienen múltiples tarifas para compra de boleto, variando según la clase de boleto, si son de ida o de ida y vuelta, y dependiendo de las diversas restricciones y ofertas existentes. **Módulo**: Servicios.Dominio **Estereotipo**: Entidad **Propiedades**: **Superclases**: **Subclases**: **Atributos**:

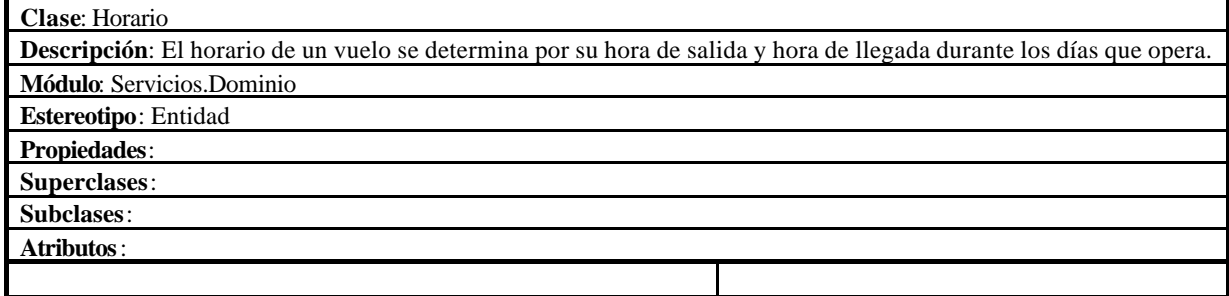

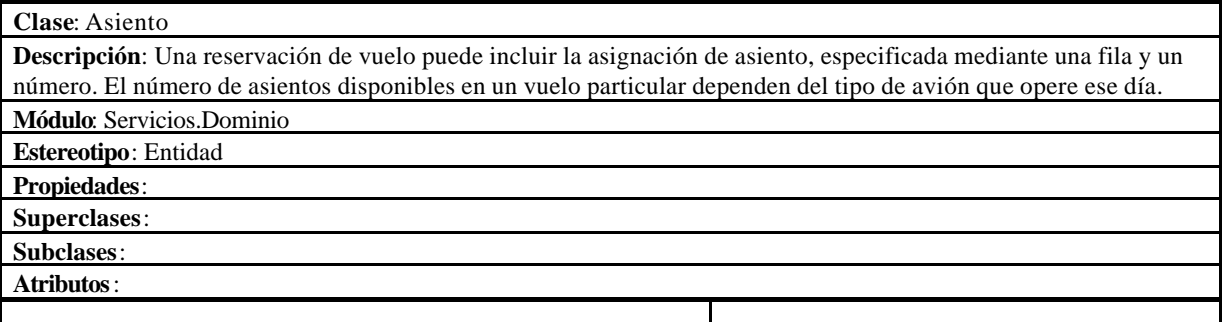

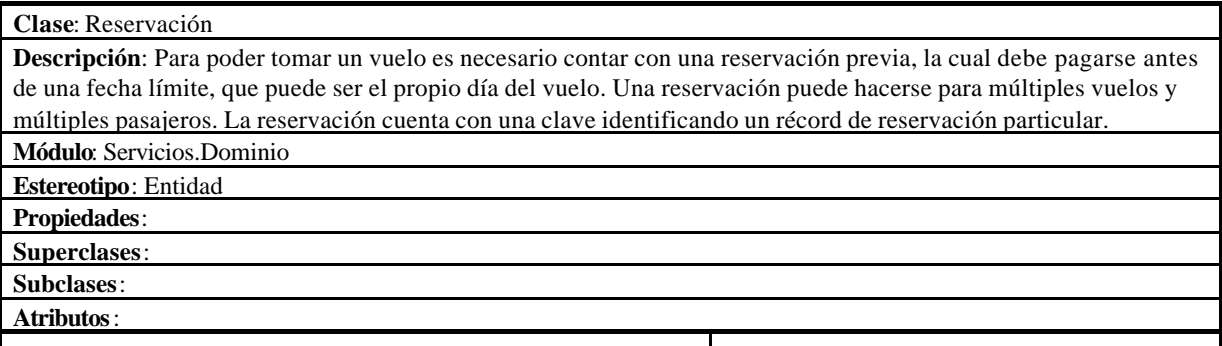

**Módulo Servicios.Consultas**

**Clase**: ManejadorConsultas

**Descripción**: El manejador de consulta se encarga de enviar las peticiones de consulta particular a los manejadores

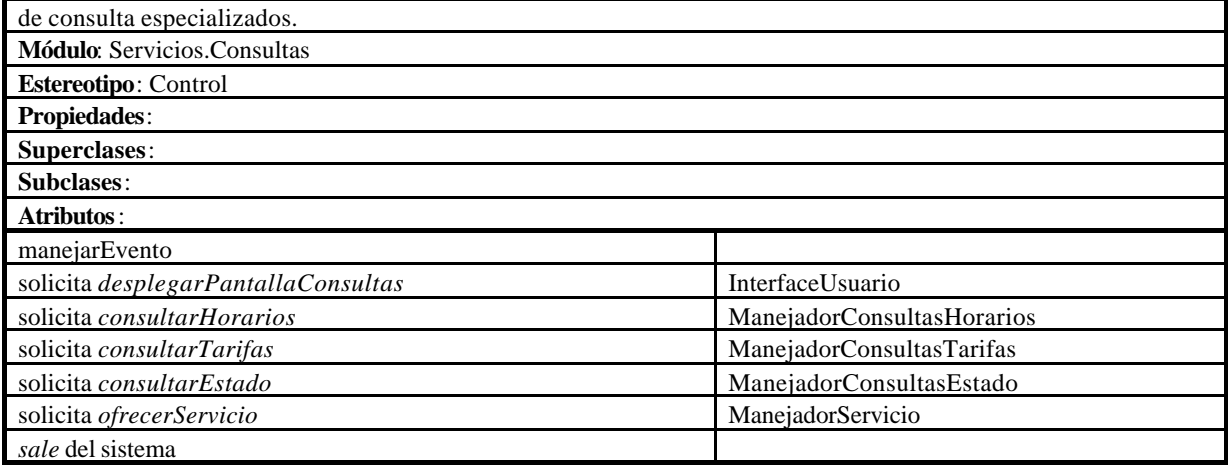

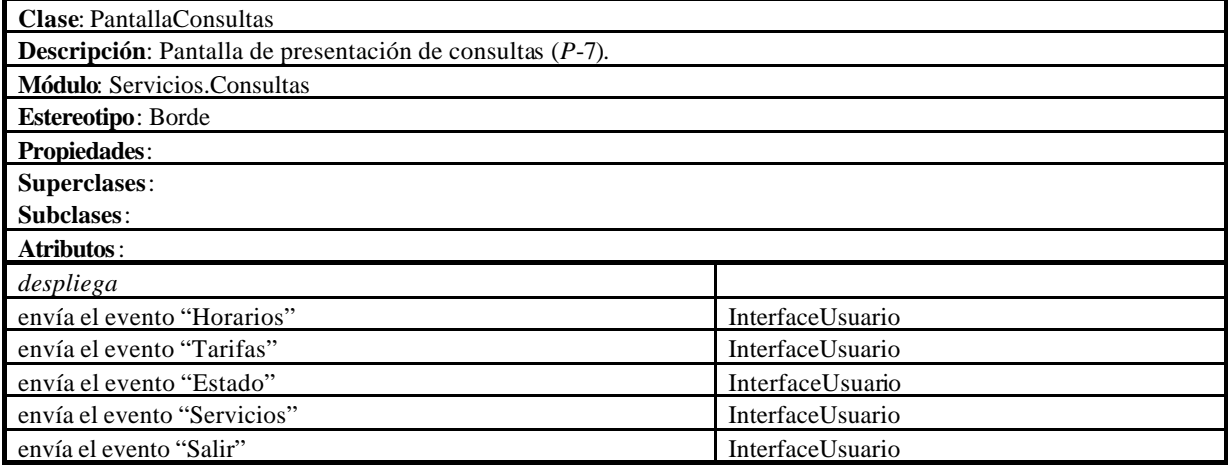

## **Módulo Servicios.Consultas.Horarios**

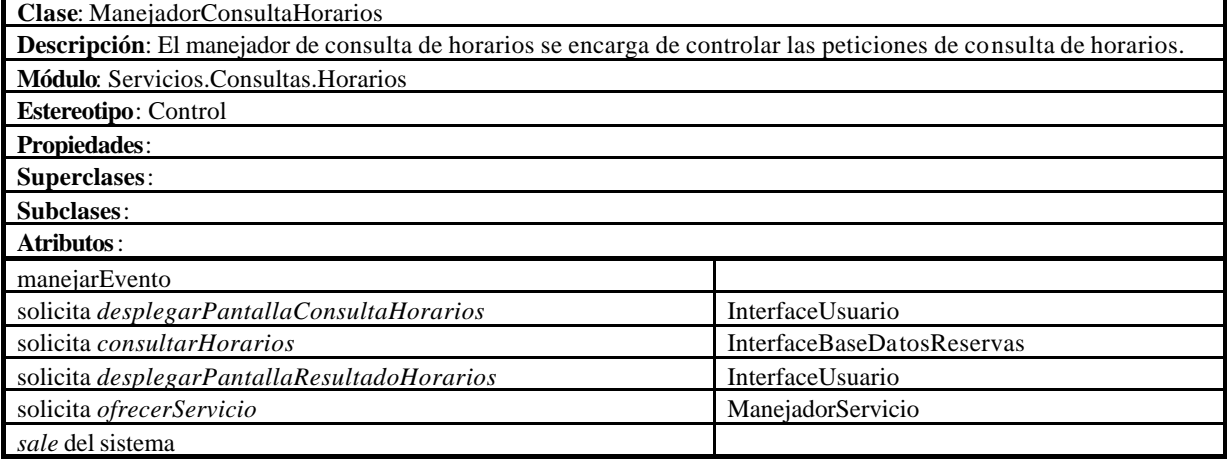

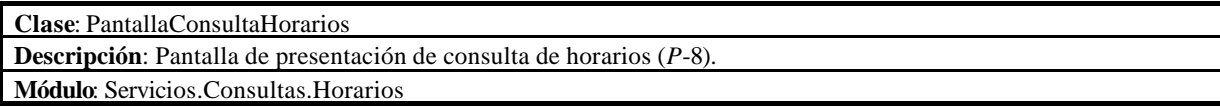

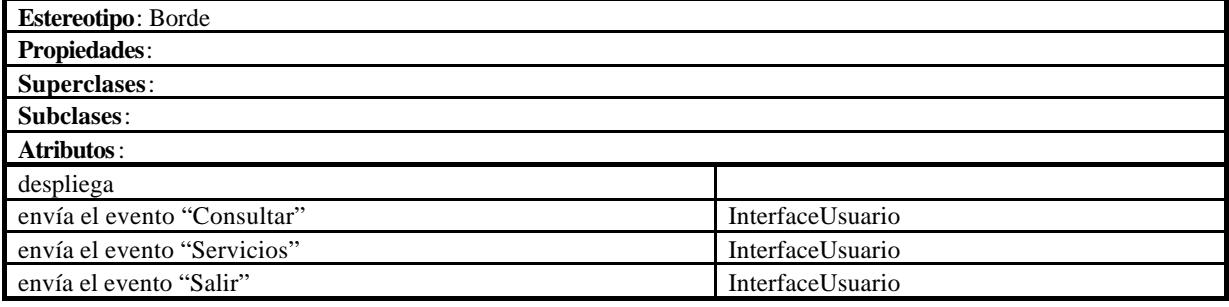

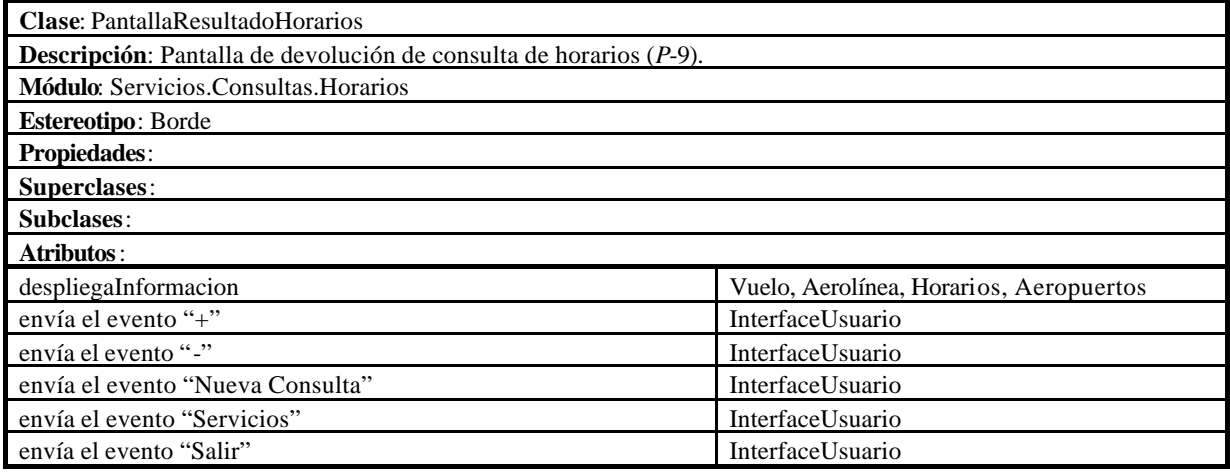

## **Módulo Servicios.Consultas.Tarifas**

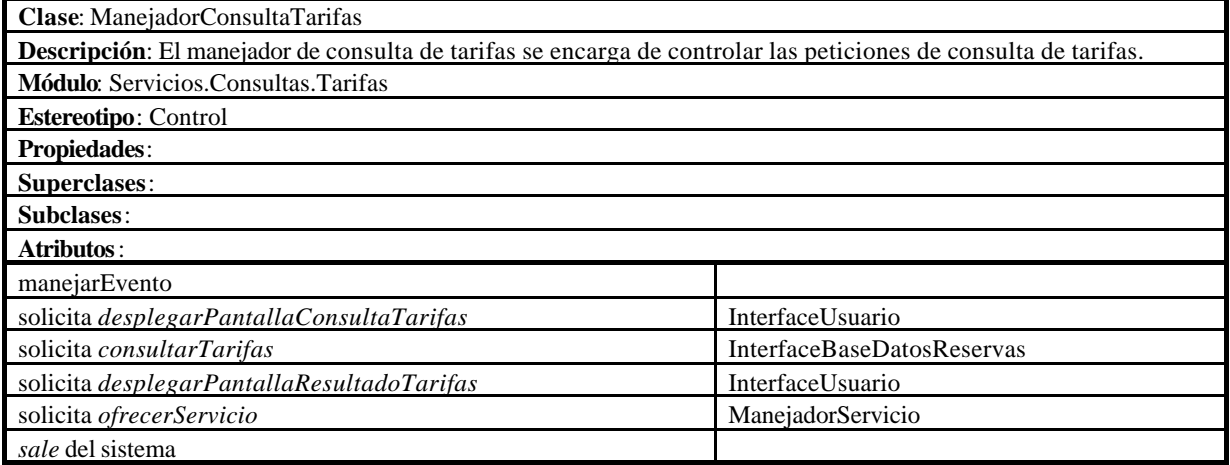

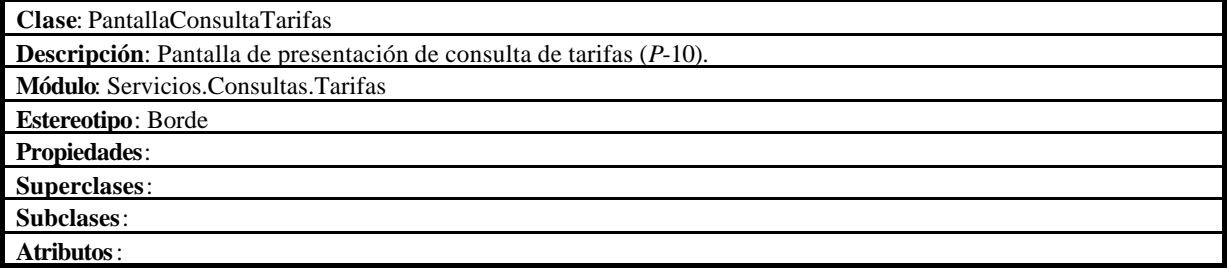

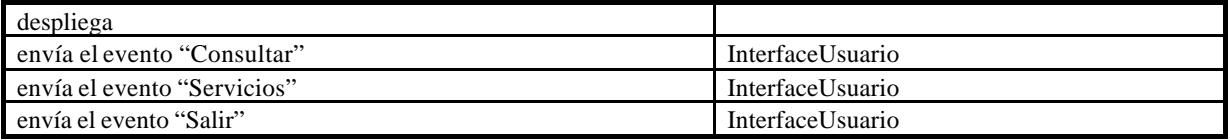

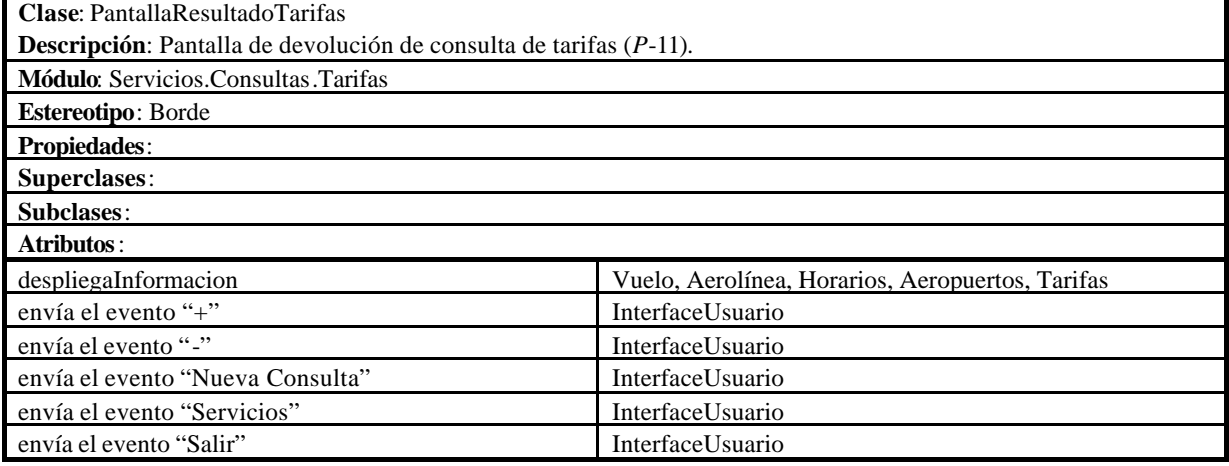

### **Módulo Servicios.Consultas.Estado**

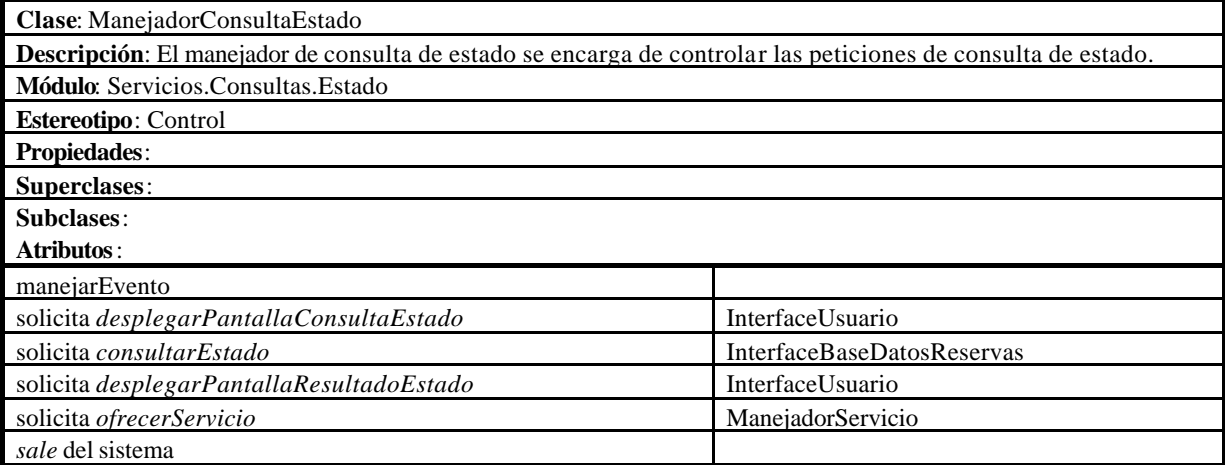

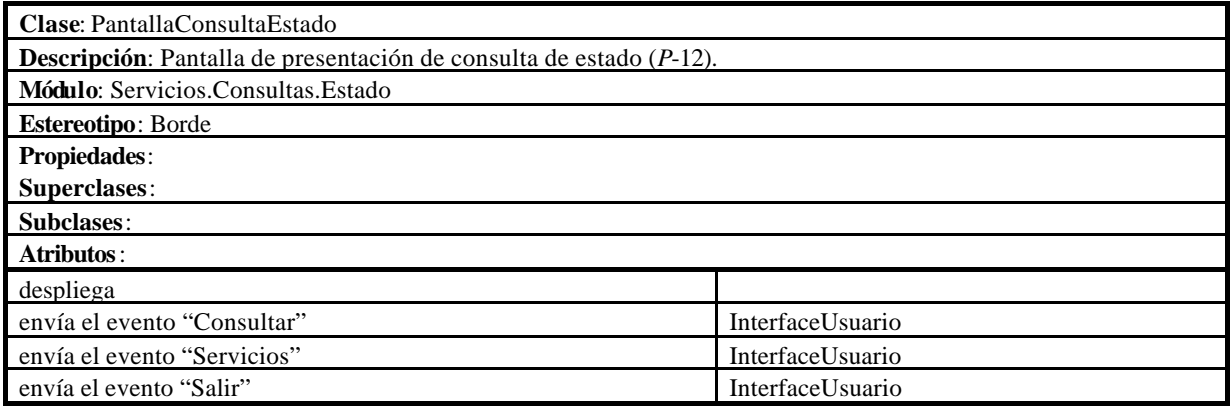

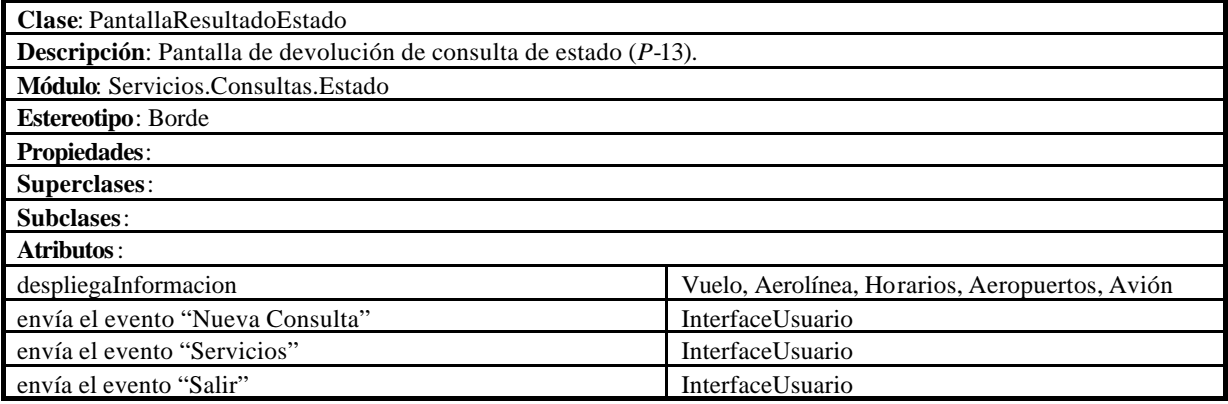

#### **Módulo Servicios.Reservas**

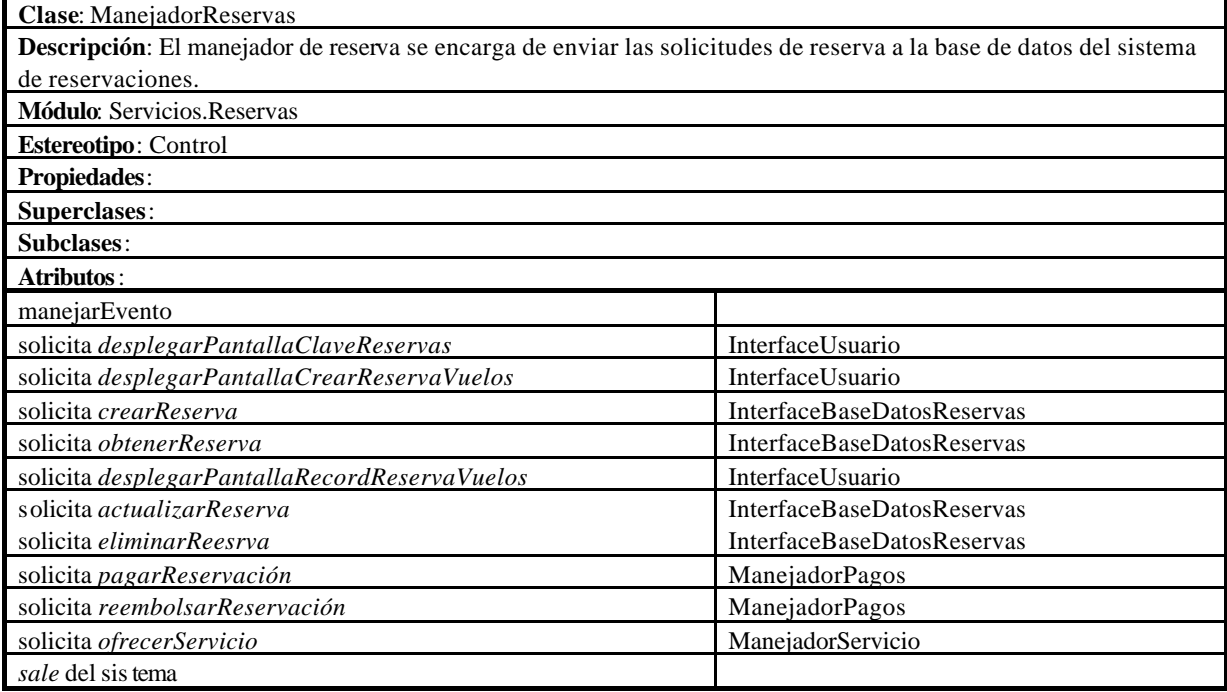

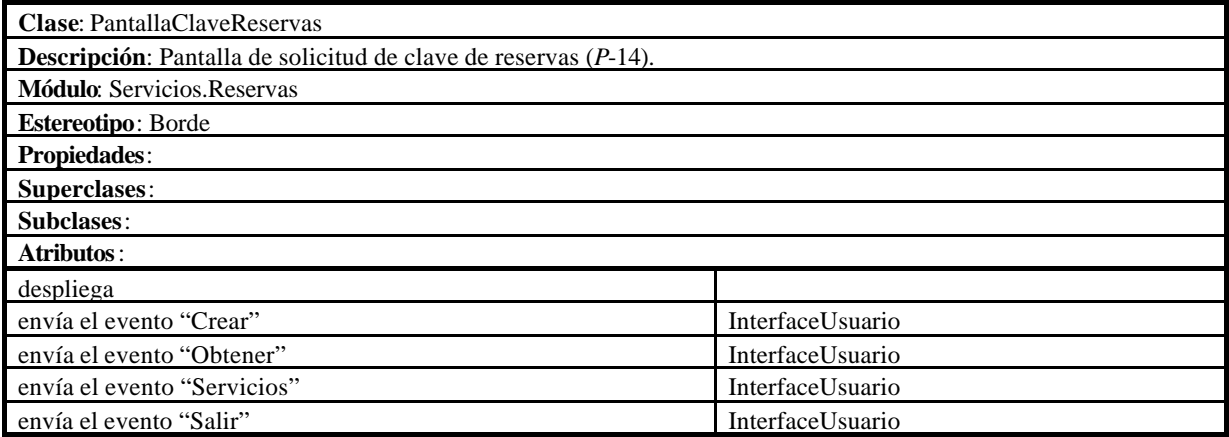

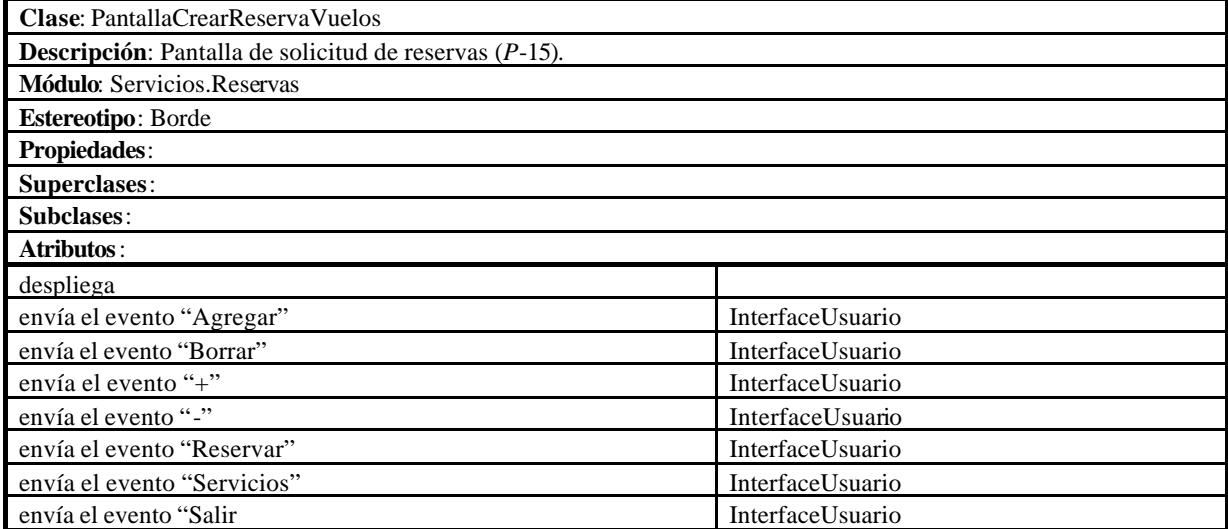

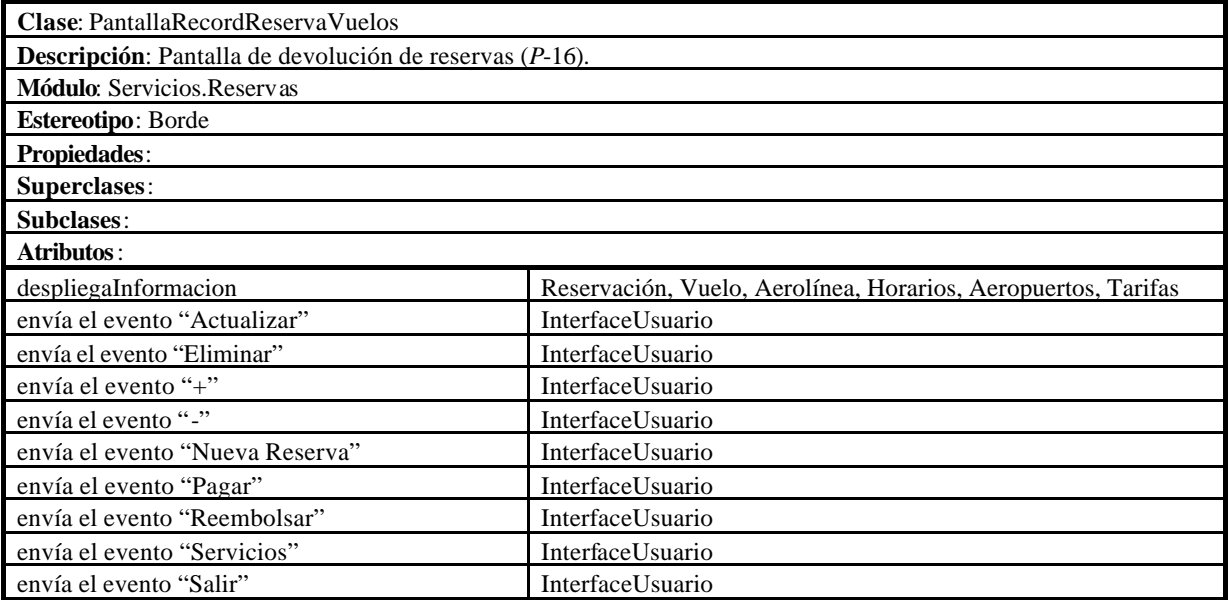

### **Módulo Servicios.Pagos**

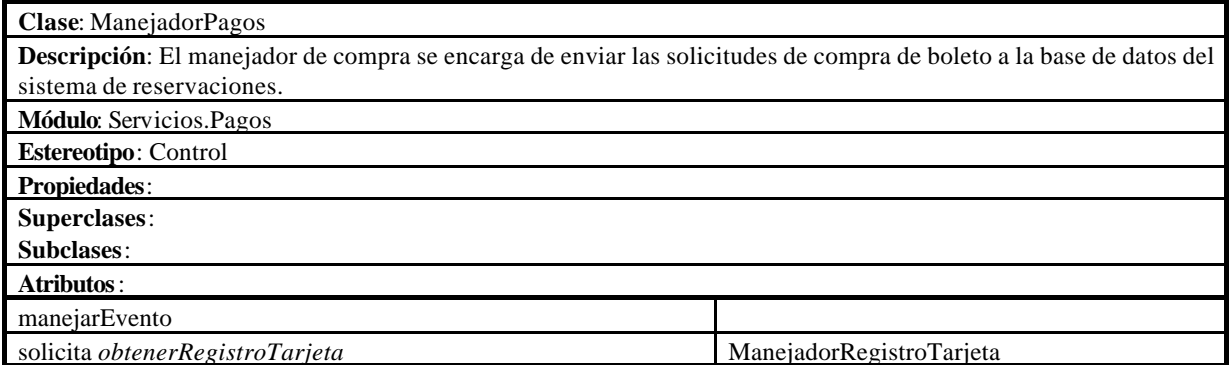

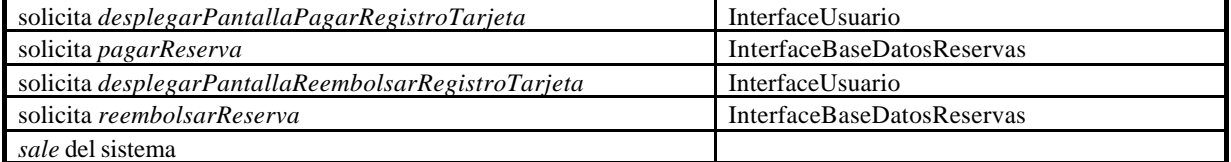

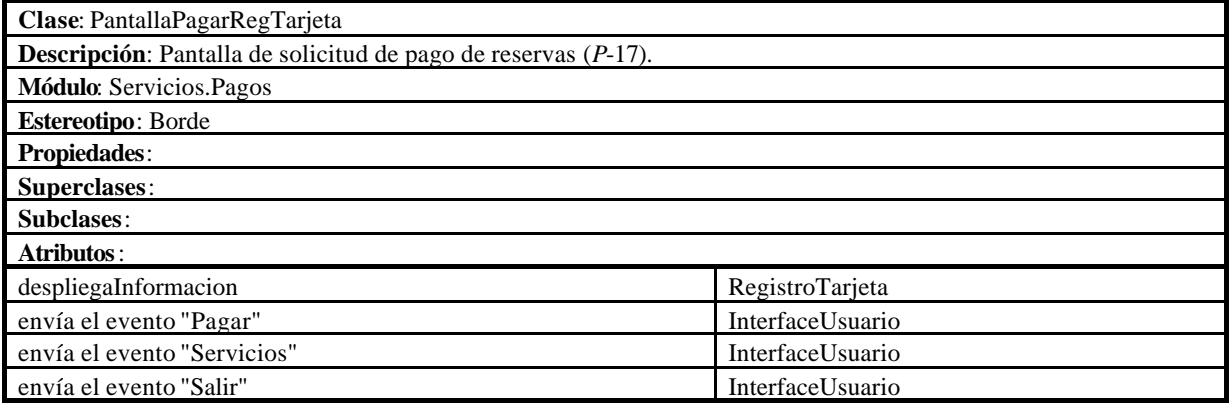

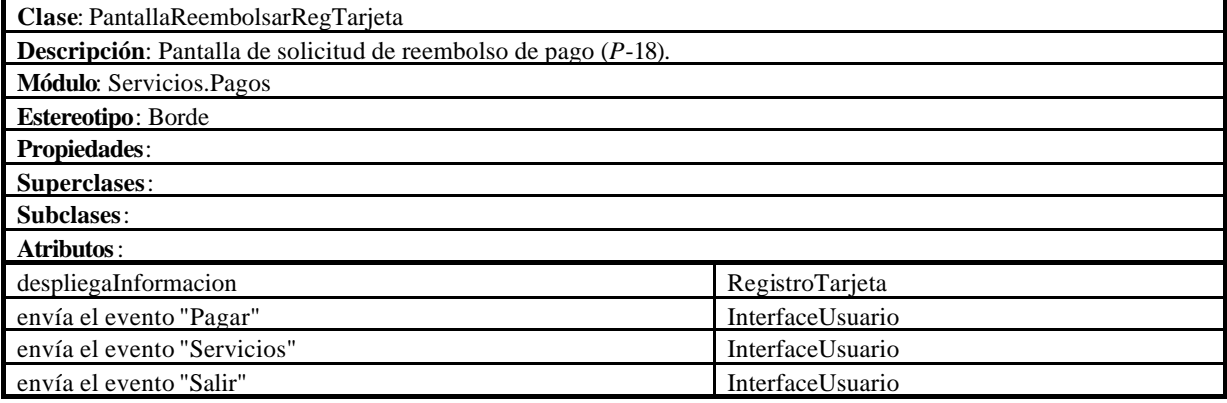